## Table des matières

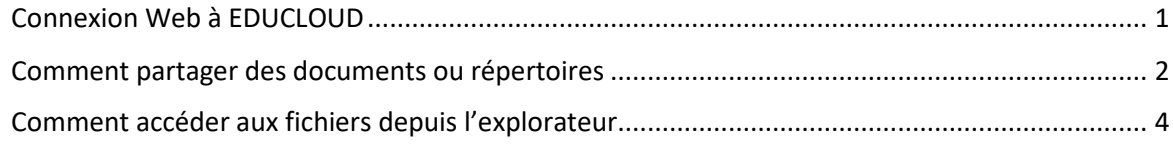

## Connexion Web à EDUCLOUD

<span id="page-0-0"></span>Cette connexion vous permet d'atteindre tous vos dossiers sur les serveurs de fichiers, mis à disposition par la DISTIC UNIGE.

Lancer un butineur / browser

Aller sur l'URL suivante https://educloud.unige.ch : 8443

ID utilisateur :

Collaborateur interne UNIGE : nom court ISIS

Collaborateur externe UNIGE : adresse de messagerie validée par Educloud

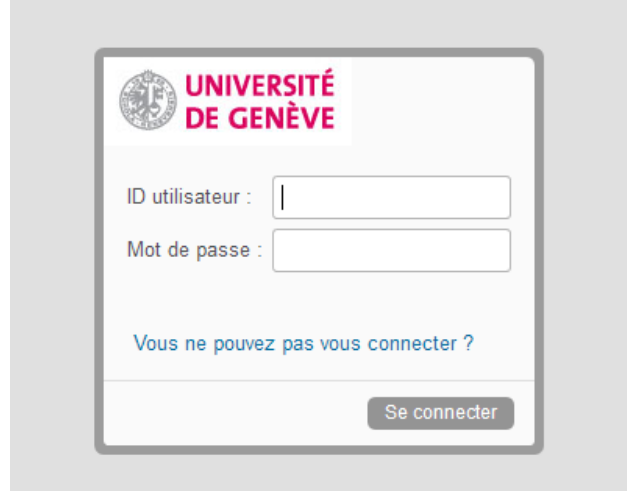

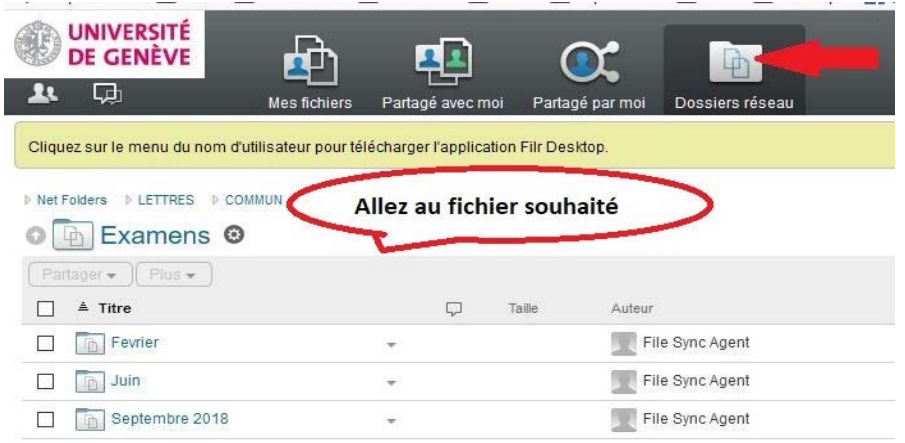

Pour rappel :

- [Mes fichiers] représente votre espace disque réseau sécurisé par défaut
- [Dossiers réseau] est le résultat de tous les accès aux espaces fichiers réservé à votre usage.
- [Partagé avec ou par moi] est un service proposé par cette application.

Le service informatique reste à disposition pour complément d'informations tél : 97322.

## Comment partager des documents ou répertoires

<span id="page-1-0"></span>Après connexion sur le site educloud

Choisir le répertoire ou document à partager et cliquer sur la petite flèche

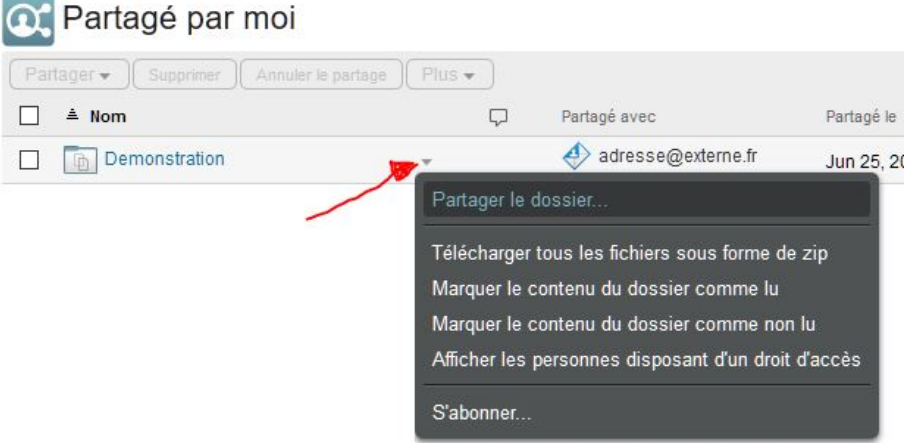

Dans les options prendre partager

Choisir l'enveloppe pour introduire les destinataires. Ils reçoivent un message avec lien.

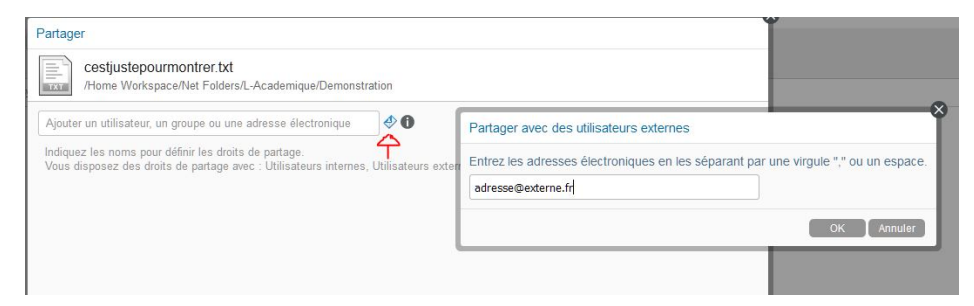

Décider quel droit à l'utilisateur :

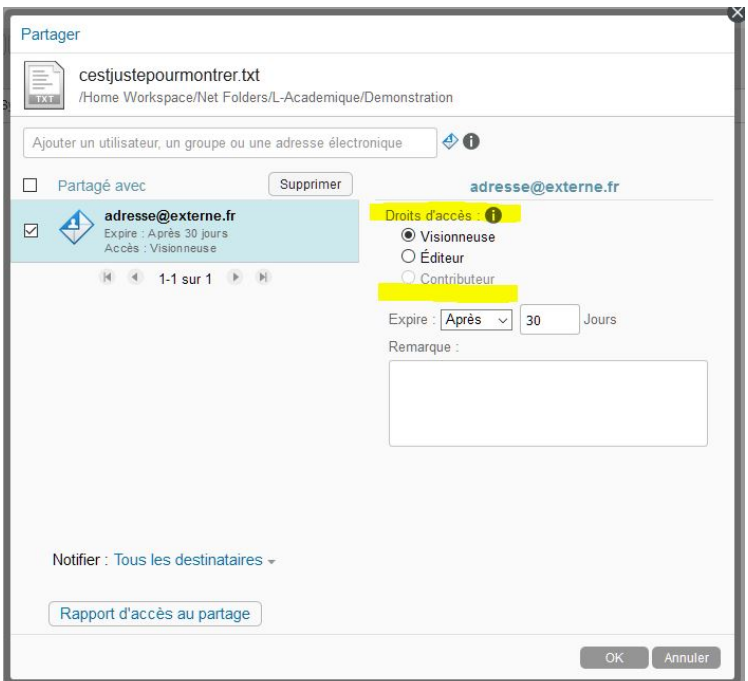

Pour connaitre tous les partage que vous avez configuré, appuyez sur Partagé par moi.

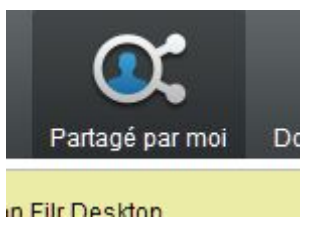

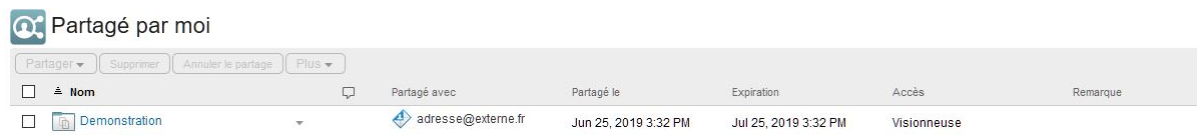

<span id="page-3-0"></span>Se connecter à l'adresse : [https://educloud.unige.ch:8443](https://educloud.unige.ch:8443/)

Se rendre en haut à droite, sous le menu portant votre nom, puis sur le lien de téléchargement.

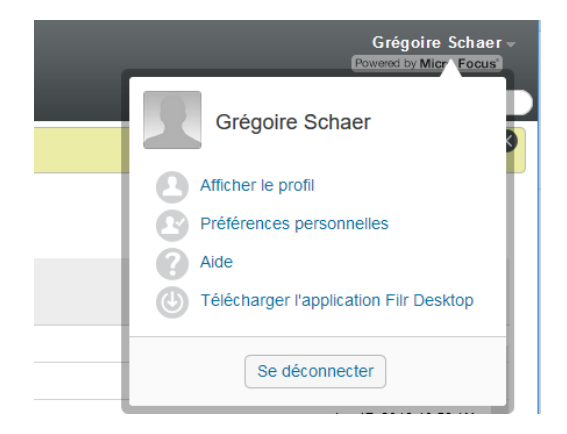

Sélectionner la version correspondante à votre système et installer le client.

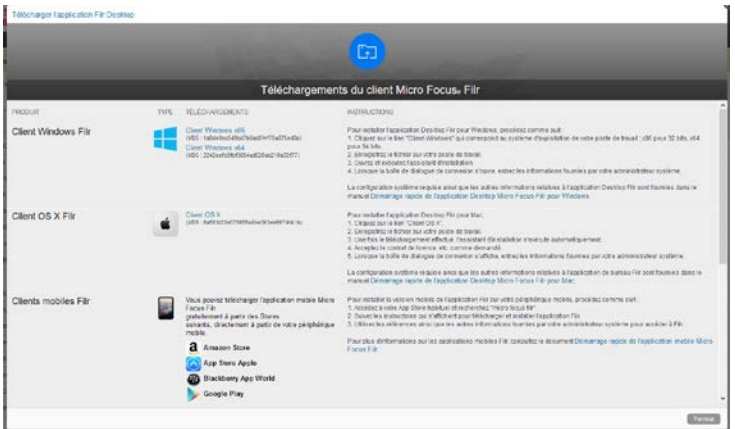

Exemple pour un système Windows 10, 64bits.

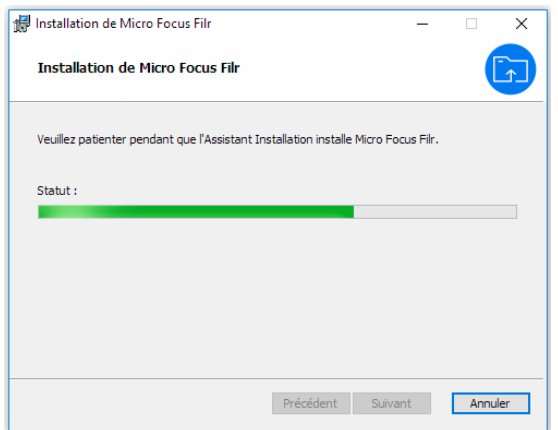

Une fois le client installé, entrez vos informations dans la fenêtre de connexion.

Nom d'utilisateur : Collaborateur interne UNIGE : nom court ISIS Collaborateur externe UNIGE : adresse de messagerie

L'URL du serveur est : [https://educloud.unige.ch:8443](https://educloud.unige.ch:8443/)

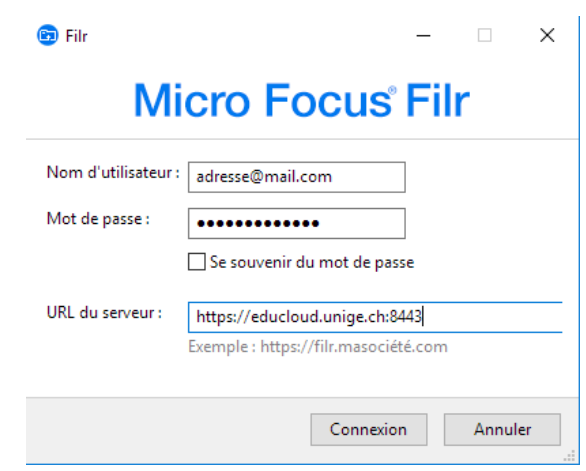

Pour accéder aux données, rendez-vous dans l'explorateur Windows sous l'onglet « Filr »

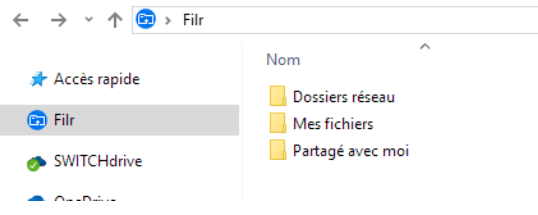

Le service informatique reste à disposition pour des compléments.

022 379 73 22

Serviceinformatique-lettres@unige.ch